# Implementing **Mathematical Models**

Mohammad Imrul Jubair

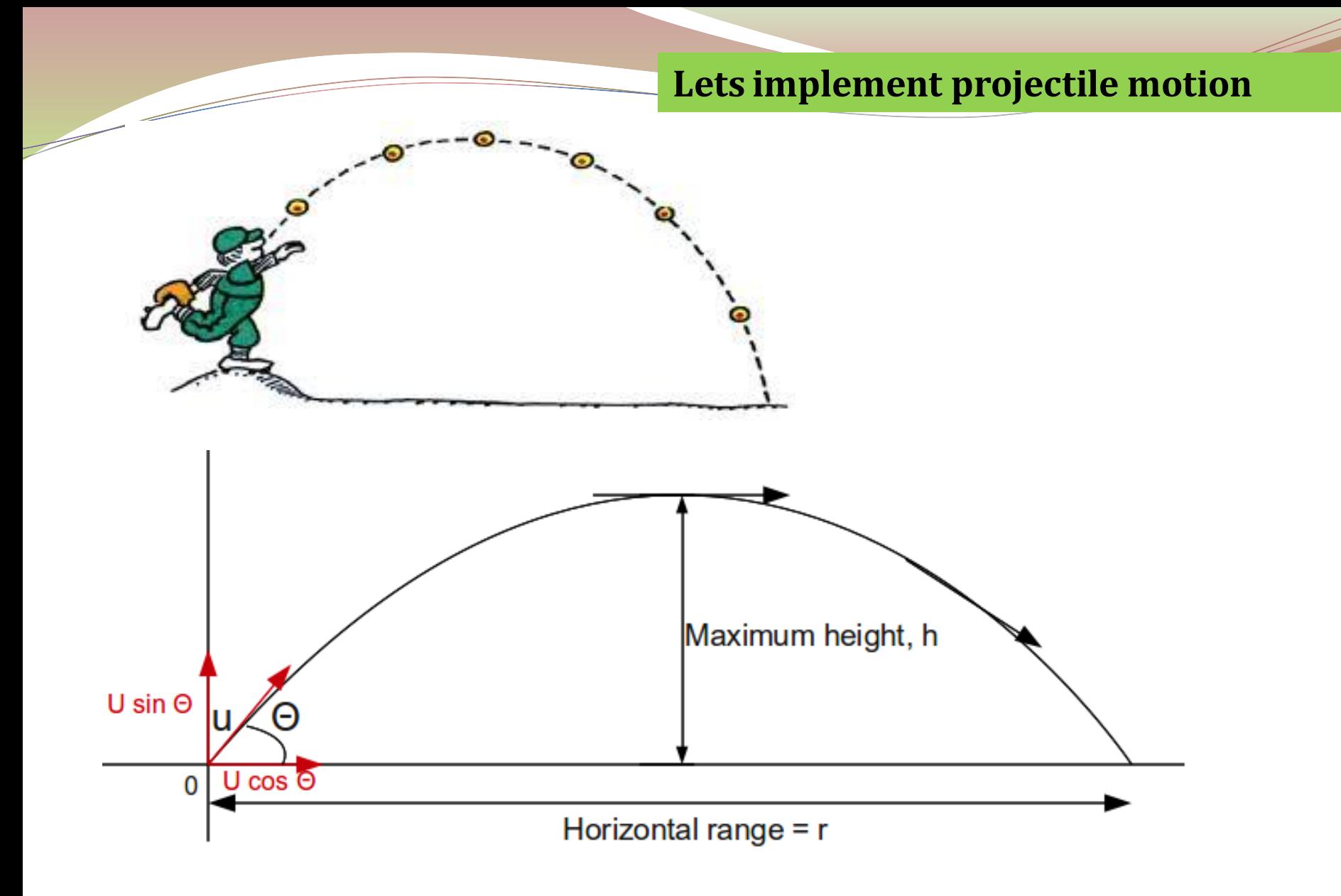

Lets implement projectile motion

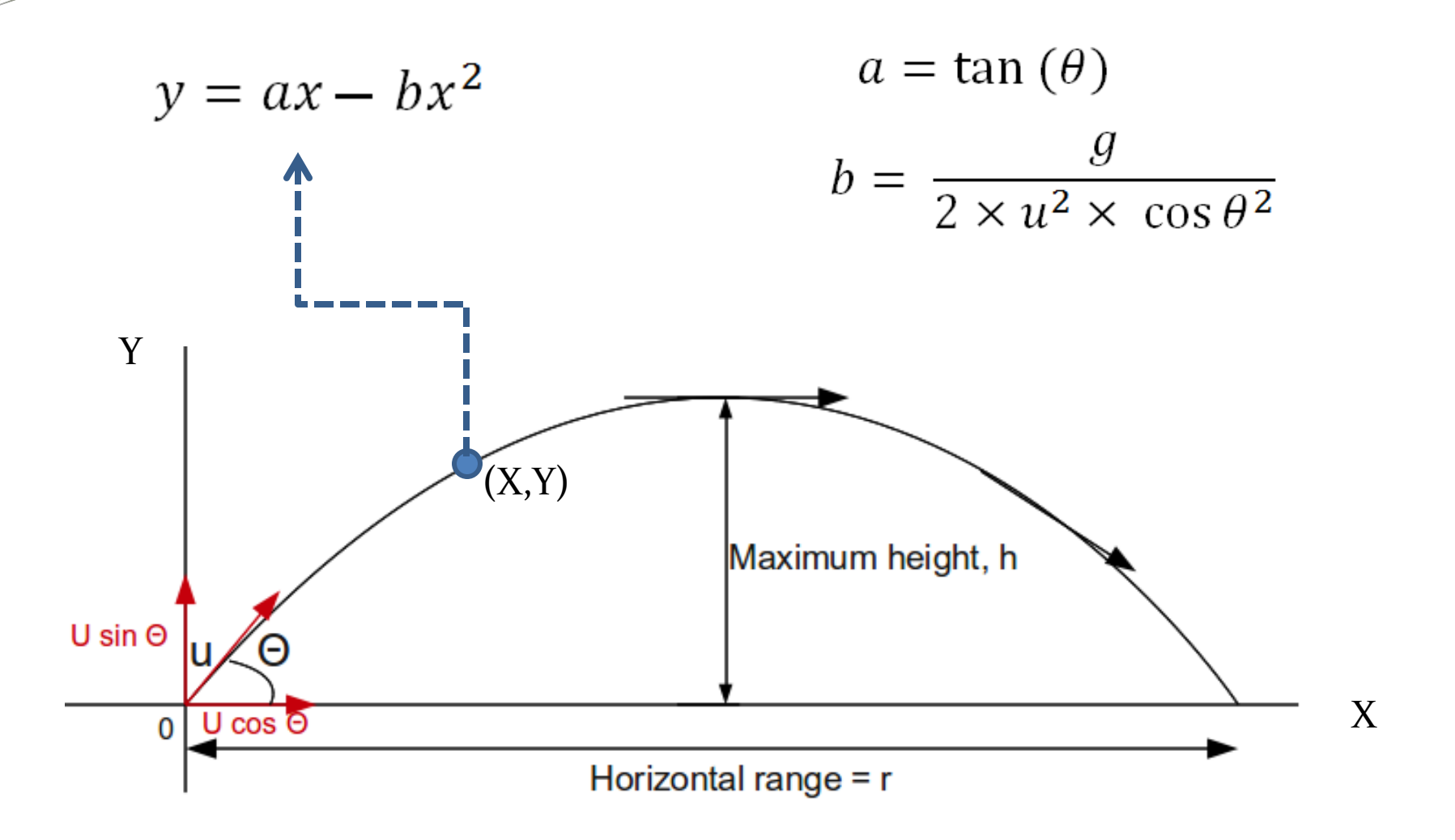

# **projectile motion in openGL**

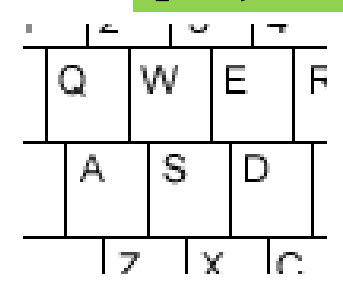

**Support of the United States of the United States of the United States of the United States of the United States of the United States of The United States of The United States of The United States of The United States of** 

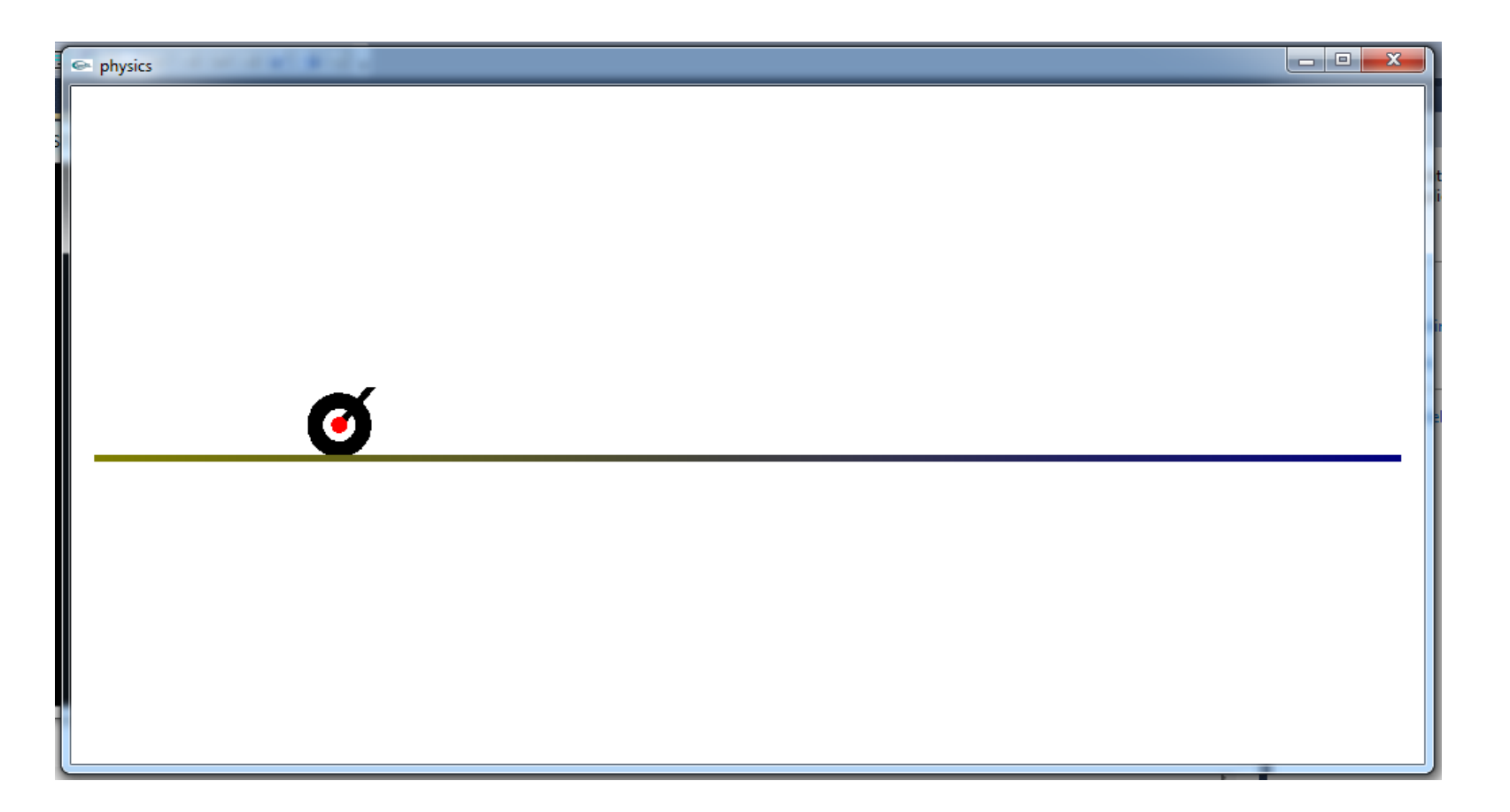

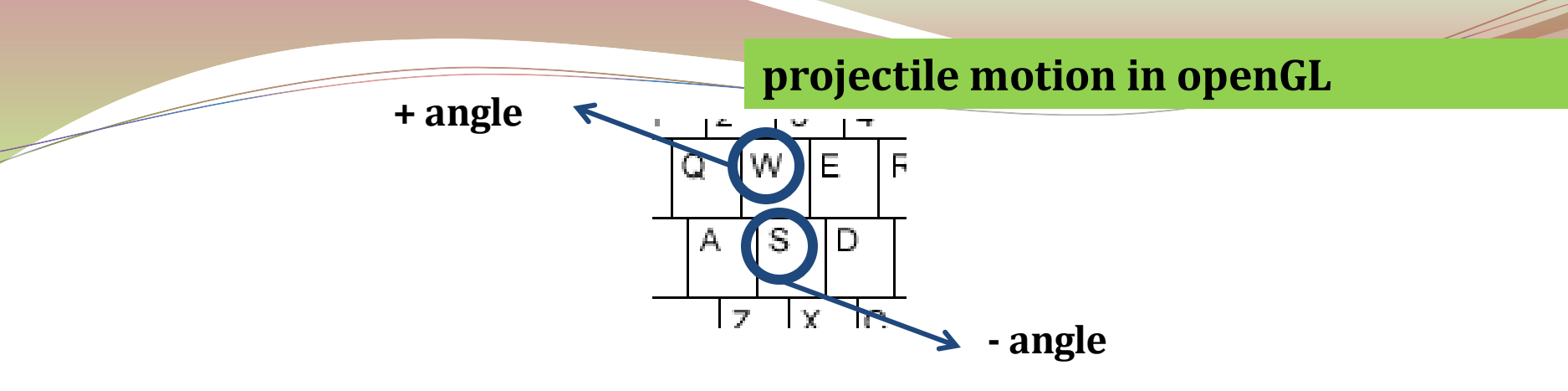

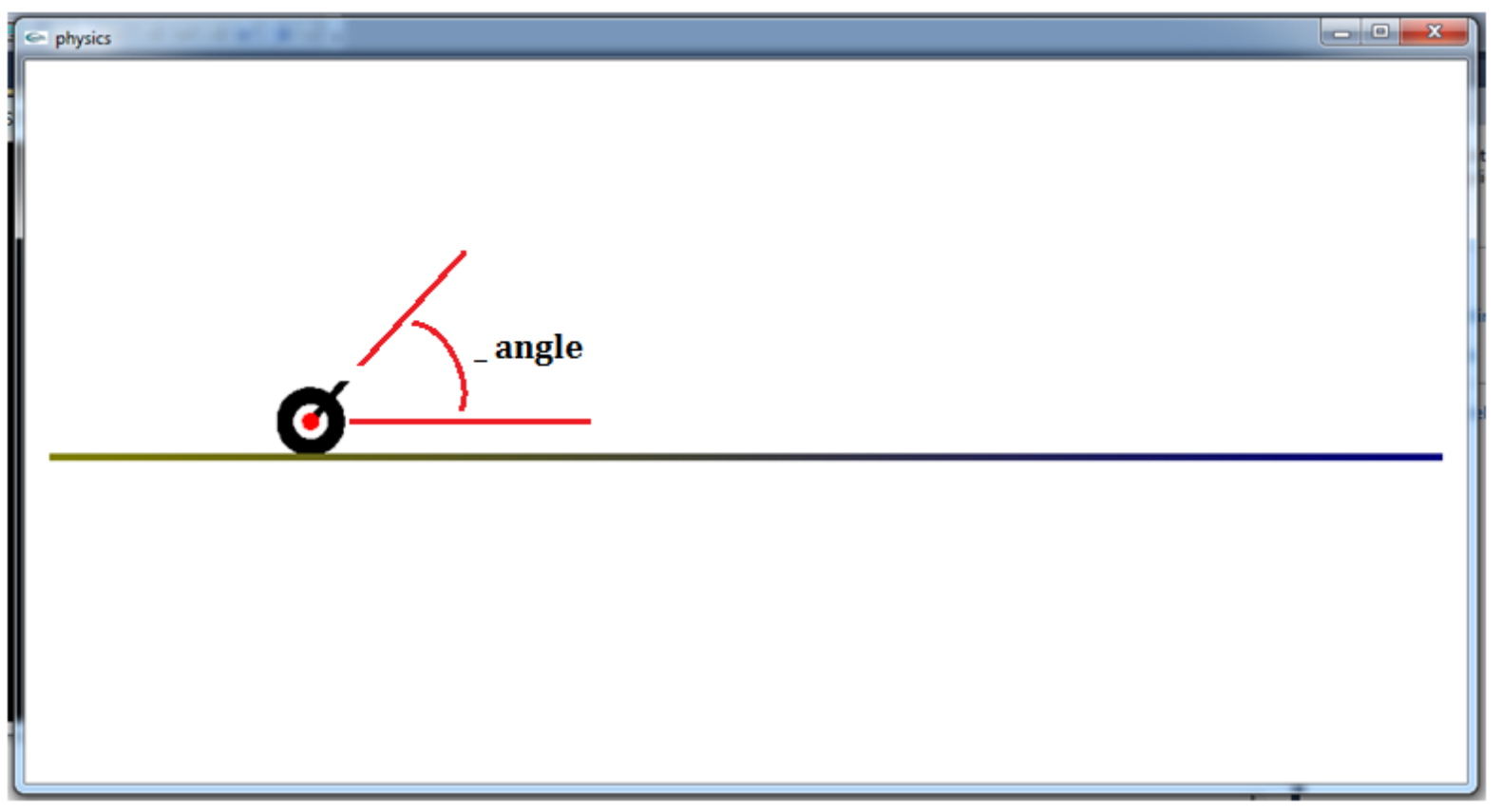

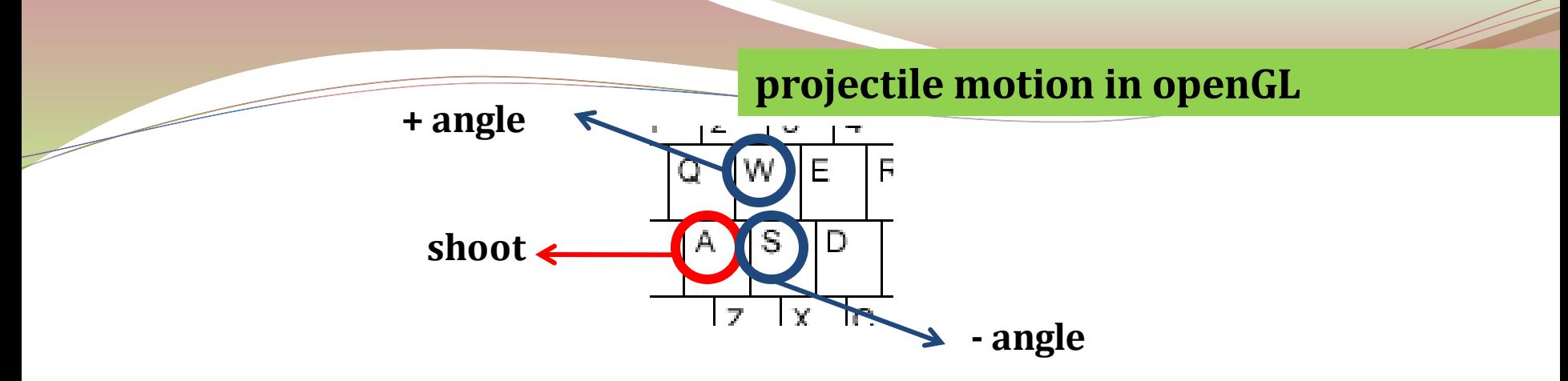

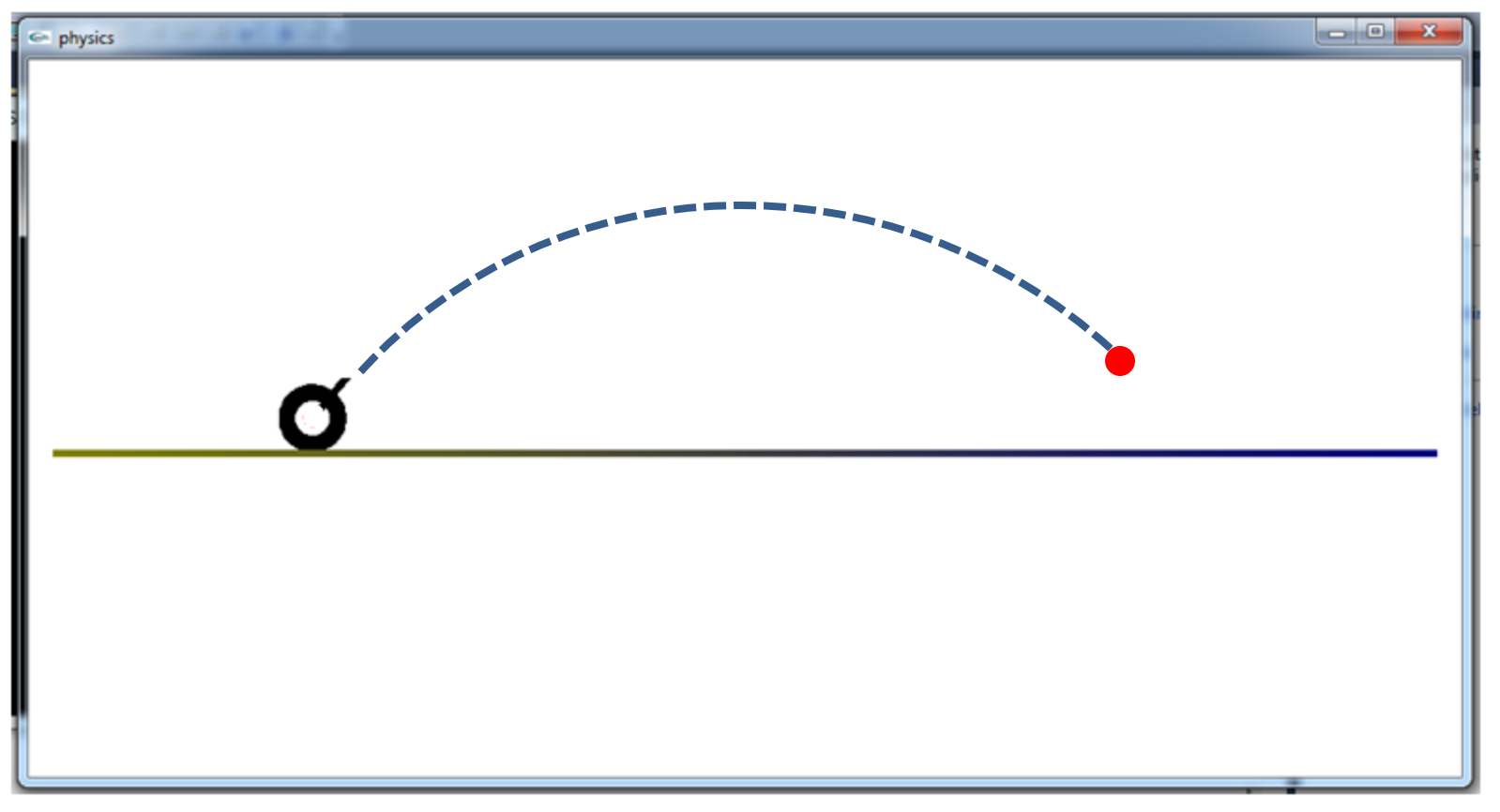

#### **Lets Code**

Initializations  $\rightarrow$ 

float \_angle =  $0.0$ ; float  $gVal = 9.8$ ; float  $vNot = 10.0;$ float  $xVal = 0.0$ ,  $yVal = 0.0$ ; float  $a = 0.0$ ;

float  $b = 0.0$ ;

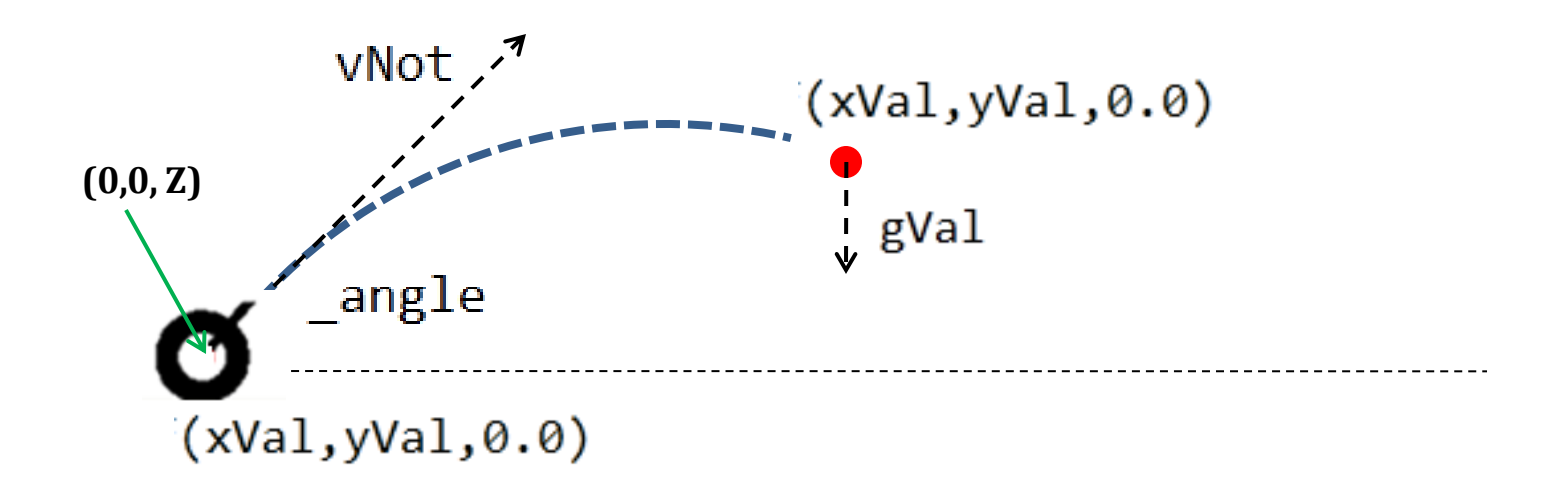

#### .... Functions to draw

 $\boxed{\exists \text{void Draw()}$  { ... }  $\Box$ void the Gun() { ...  $\Box$ void theSurface() { ...  $\boxed{\exists \text{void theBuilder()}}$  $\sim 10$ 

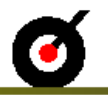

#### .... The bullet will be moving

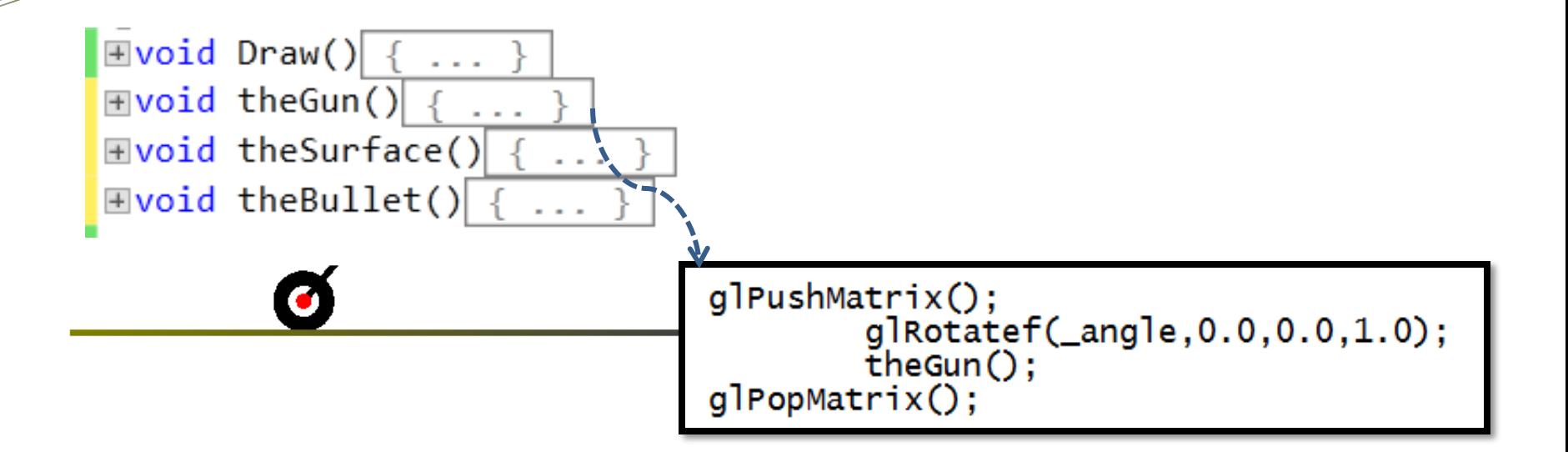

#### .... The bullet will be moving

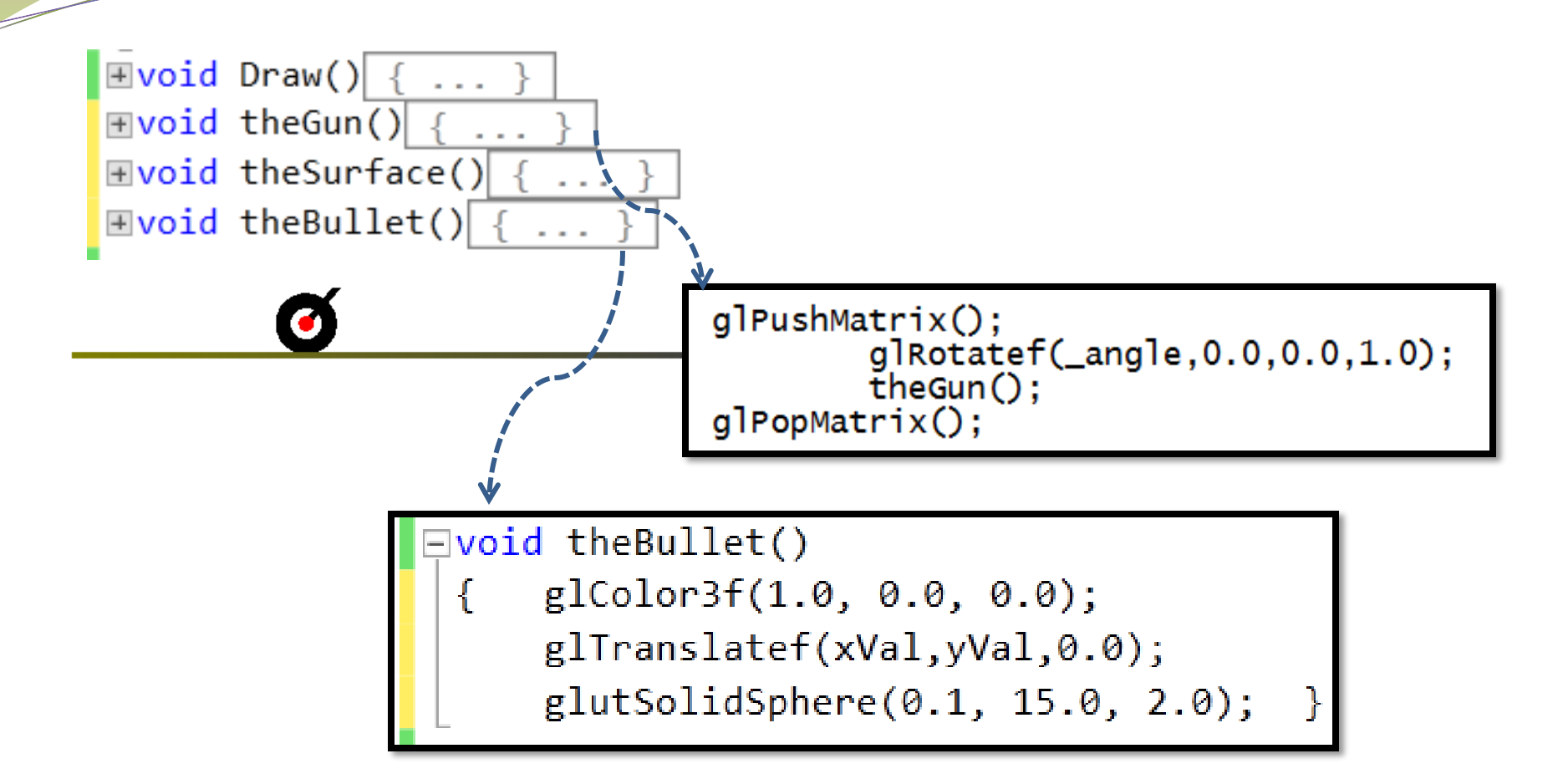

#### ..... Key press handling

 $\exists \text{void Draw()} \{ ... \}$  $\exists \text{void theGun()} \{ \dots$  $\exists$ void theSurface() {  $\sim 100$  $\exists \text{void theBuilder()}$ 

}

 $\Box$ void handleKeypress(unsigned char key, int x, int y){ switch (key)  $\{$  $case 'w':$ angle  $+= 1.0;$ glutPostRedisplay(); break; case 's': \_angle -=  $1.0$ ; glutPostRedisplay(); break; case 'a':  $update(0);$  $break;$ }

#### ..... Key press handling

 $\exists \text{void Draw()} \{ ... \}$  $\exists$ void theGun() {  $\exists$ void theSurface() {  $\sim 10$  $\exists \text{void theBuilder()}$ 

 $\Box$ void handleKeypress(unsigned char key, int x, int y){ switch (key)  $\{$ case 'w': \_angle +=  $1.0$ ; glutPostRedisplay(); W E F break; S Α D case 's': \_angle -=  $1.0$ ;  $\overline{z}$ Ic. 1x glutPostRedisplay(); break; case 'a':  $update(0);$  $break;$ } }

₹

```
□void handleKeypress(unsigned char key,
     switch (key) \{case 'w':angle += 1.0;glutPostRedisplay();
         break;
     case 's':
         angle - = 1.0;
         glutPostRedisplay();
         break;
     case 'a':
         update(0);break;}
```

```
\Boxvoid update(int value)
     theCalculate();
     xVal += 0.003;yVal = a*xVal - b*xVal*xVal;glutPostRedisplay();
     if (yVal > -0.8 && xVal < 12.0)
         glutTimerFunc(1.0, update, 0);else
     \{ xVal = 0.0;yVal = 0.0;
```
# Updating the  $(X,Y)$ : The equation

```
float a = 0.0;
 float b = 0.0;
\Boxvoid theCalculate()
    a = tan( angle*(3.1416/180.0));€
     b = gVal/(2*vNot*vNot*cos(angle*(3.1416/180.0))*cos(angle*(3.1416/180.0))); }
                                         \Boxvoid update(int value)
                                               theCalculate();
  □void handleKeypress(unsigned char key,
                                               xVal += 0.003;switch (key) \{yVal = a*xVal - b*xVal*xVal;case 'w':glutPostRedisplay();
           angle += 1.0;
          glutPostRedisplay();
                                               if (yVal > -0.8 && xVal < 12.0)
           break;
                                                   glutTimeFrom (1.0, update, 0);case 's':
                                               else
           angle - = 1.0;
                                               \{ xVal = 0.0;glutPostRedisplay();
                                                   yVal = 0.0;break;
       case 'a':
           update(0);
           break;}
```
# Updating the  $(X,Y)$ : The equation

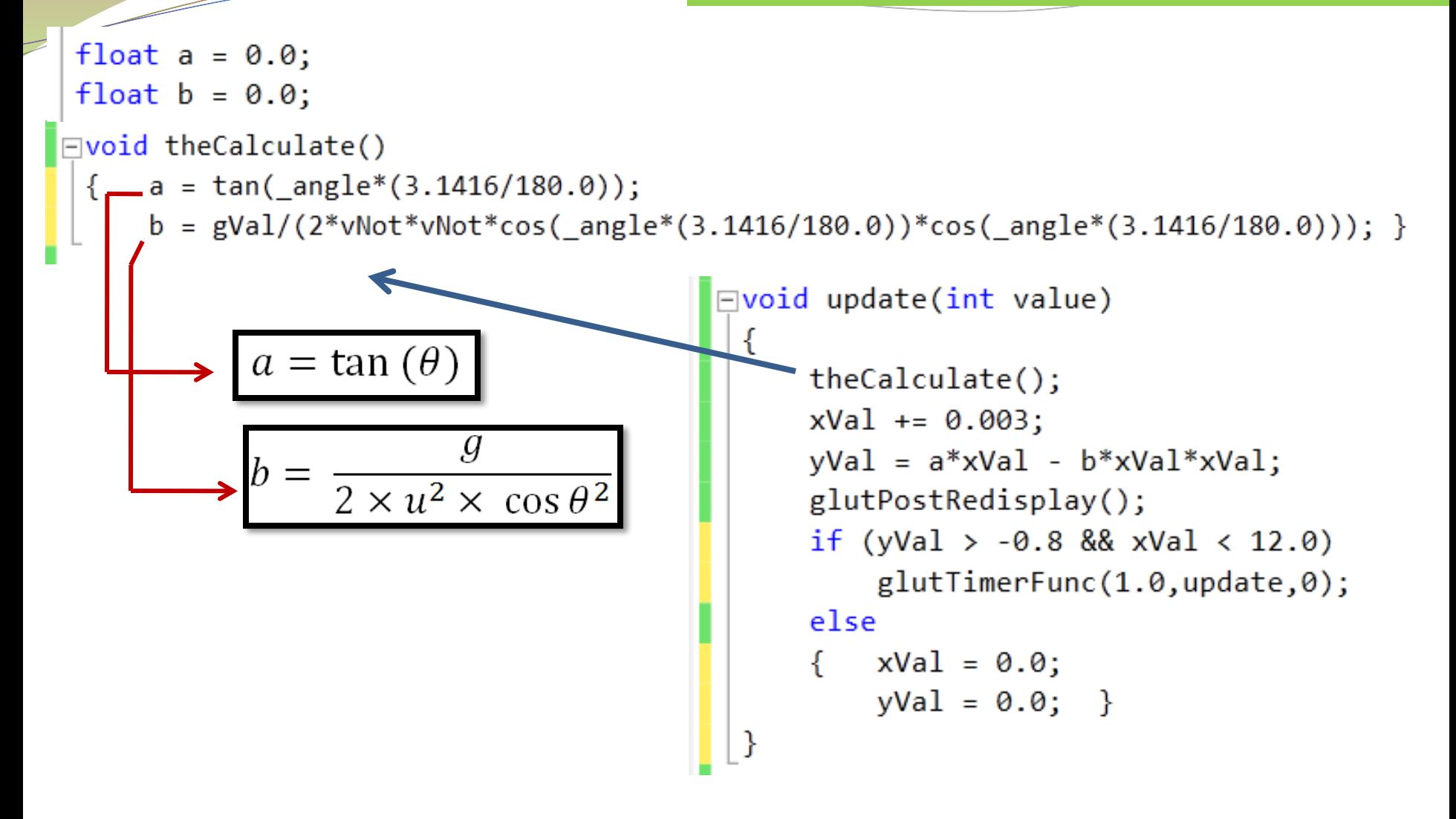

### Updating the  $(X,Y)$ : The equation

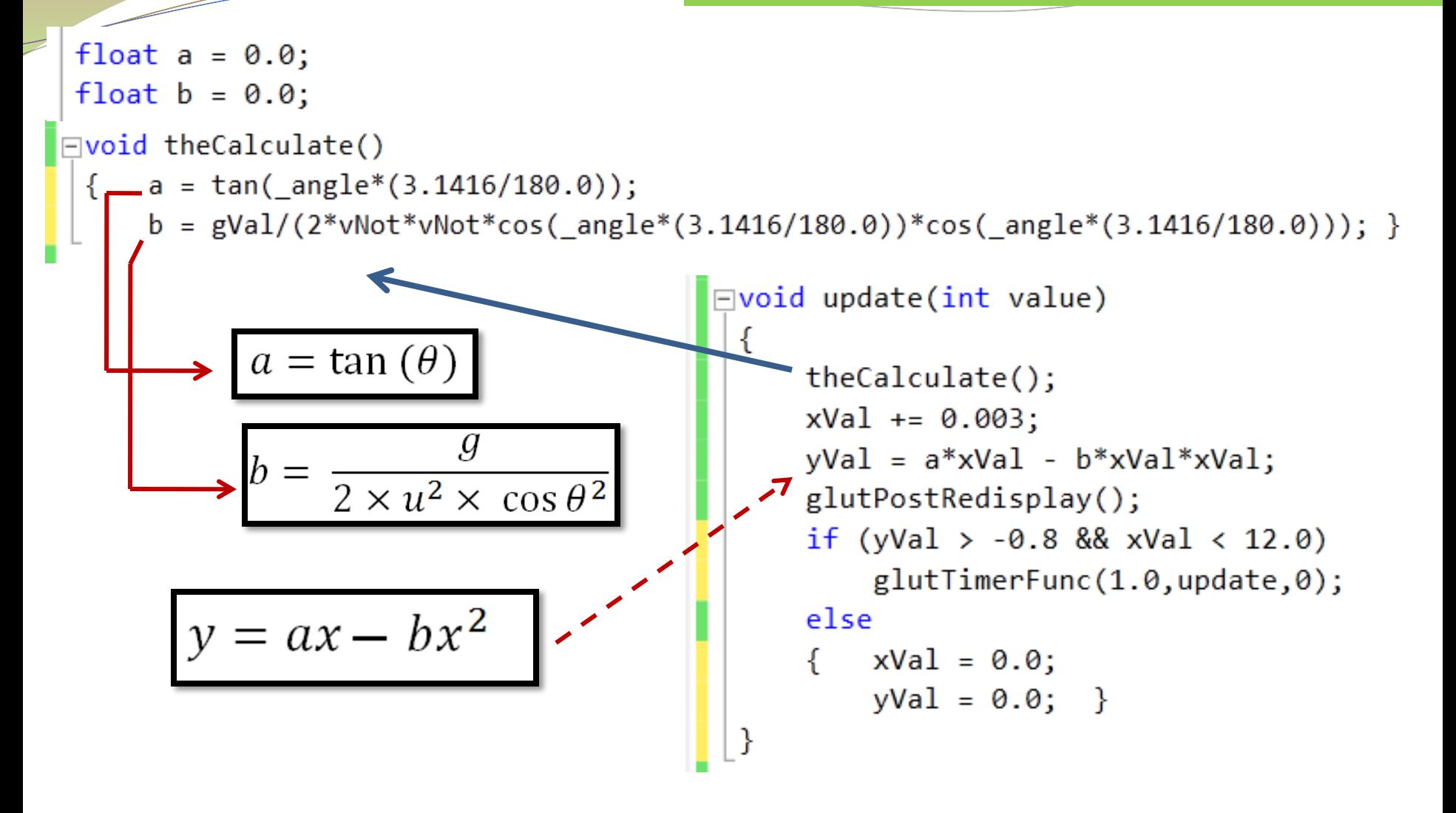

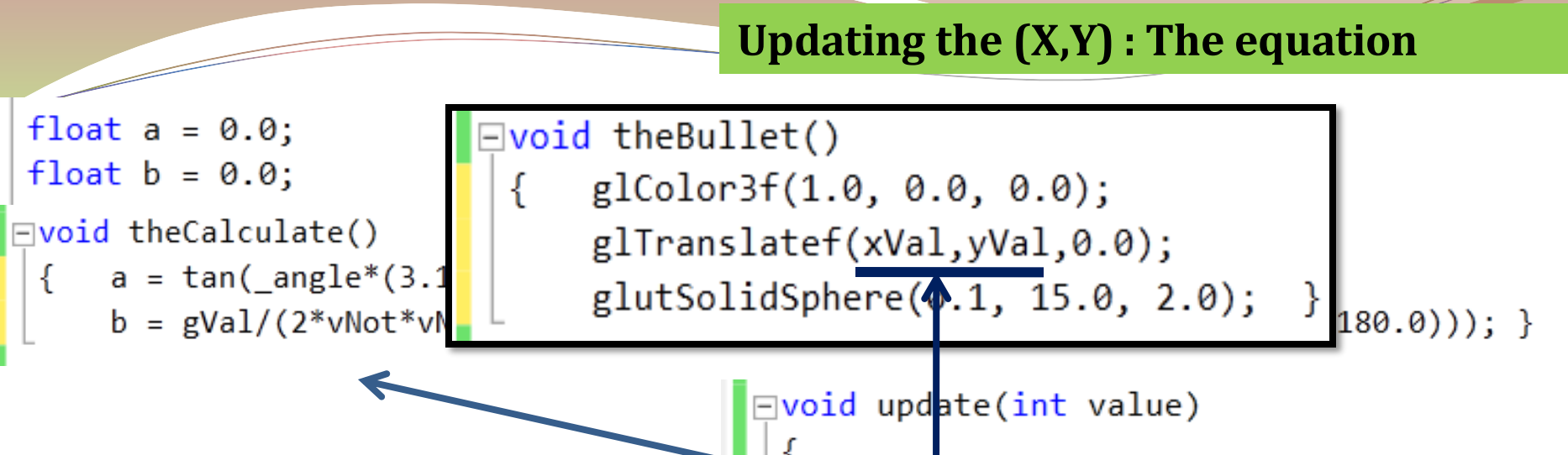

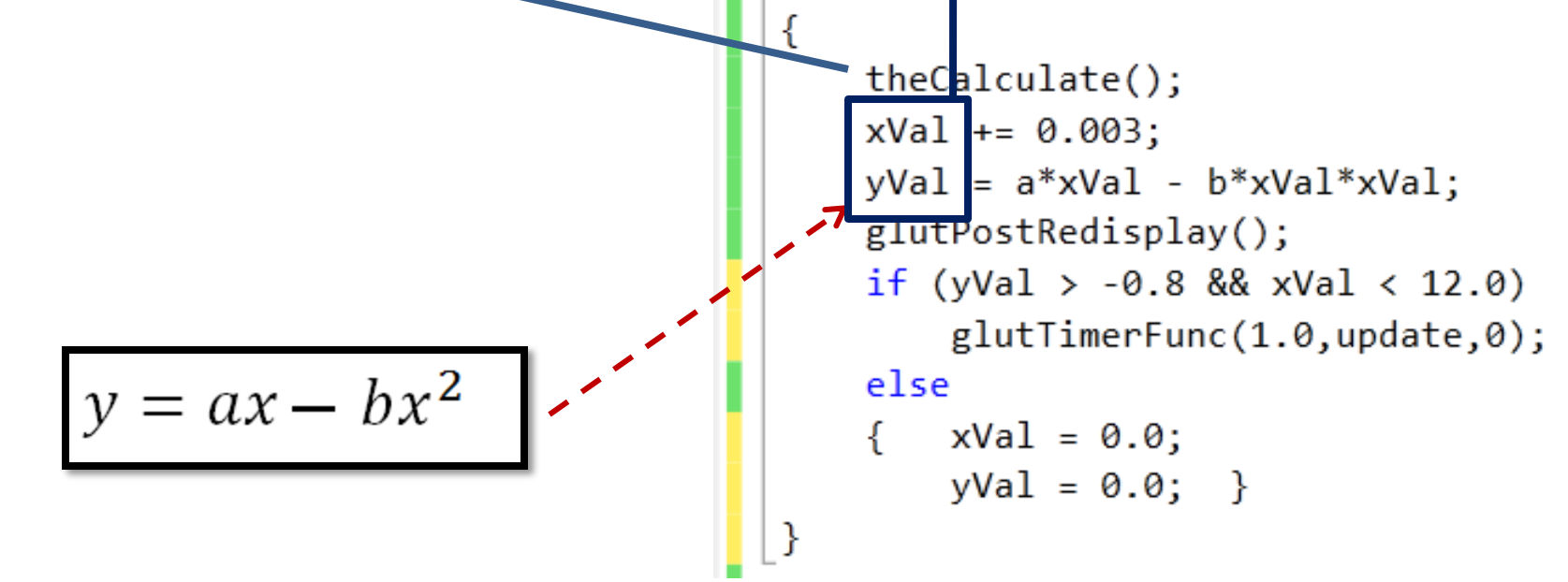

€

# Limiting the scenario.....

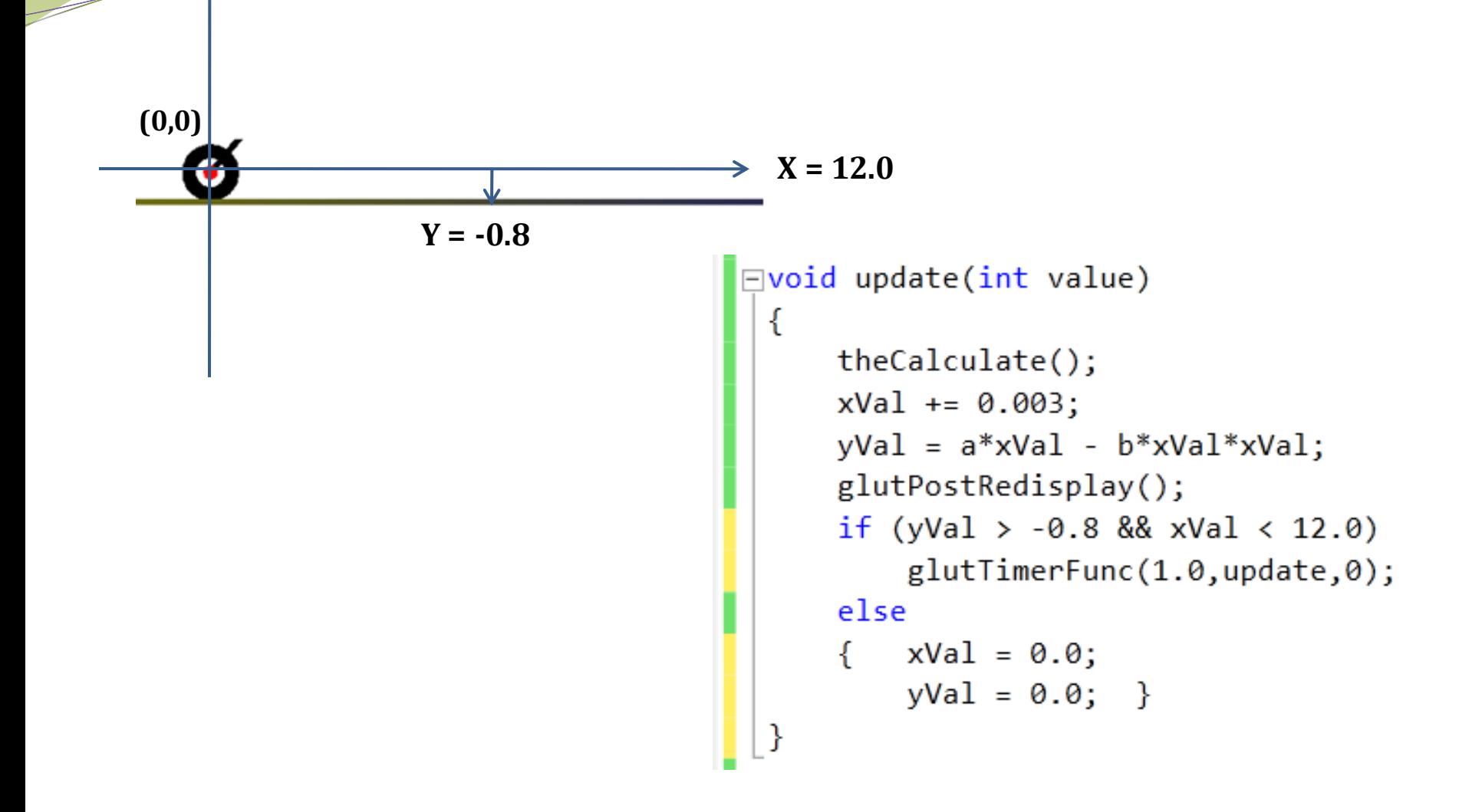

#### **projectile motion is ready**

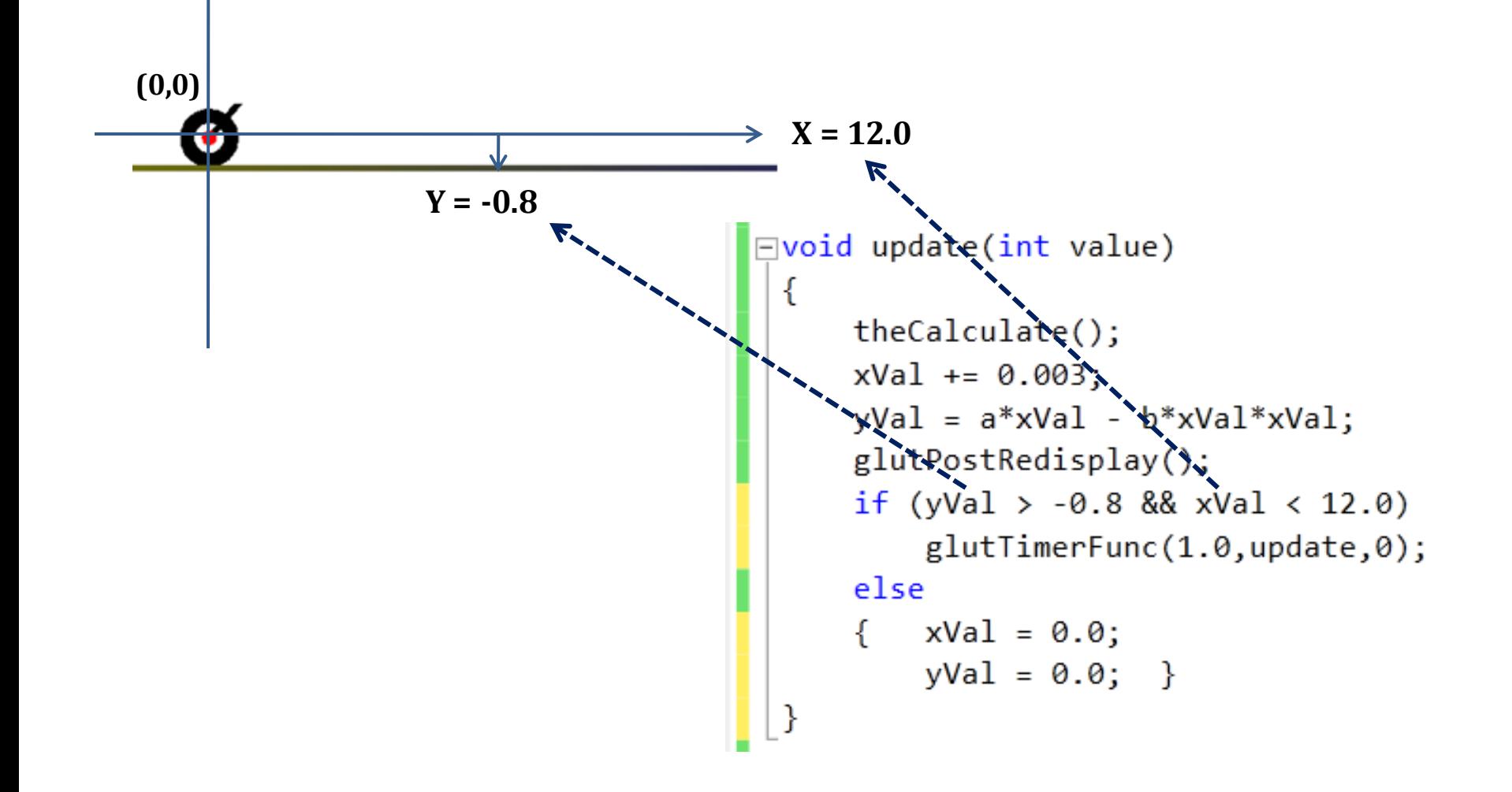

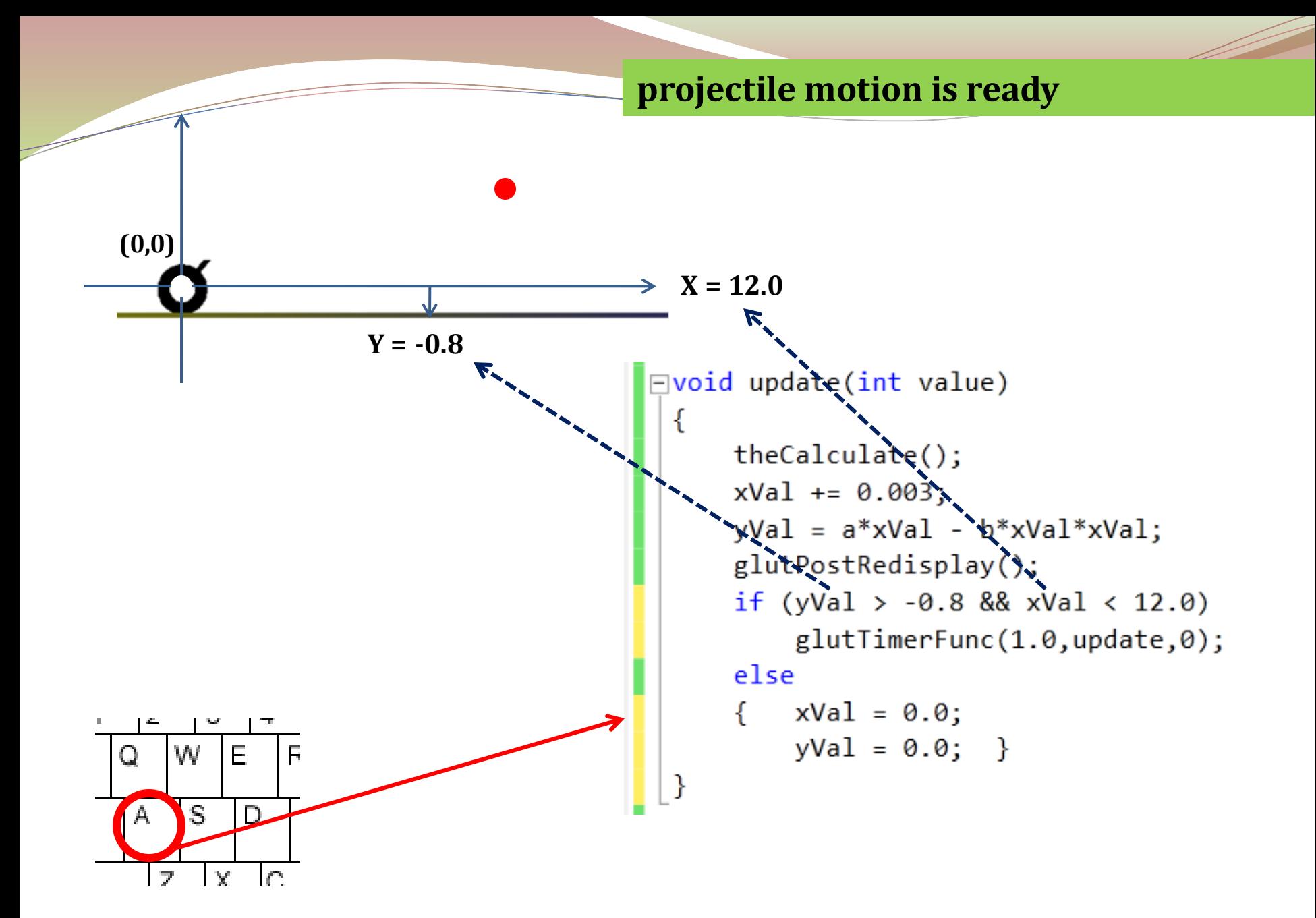

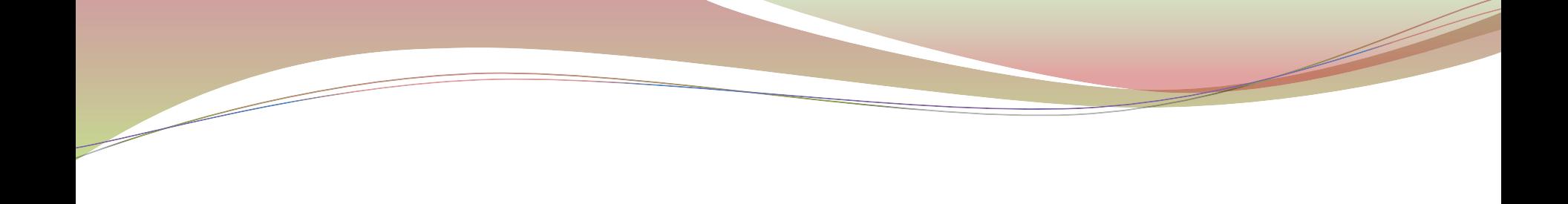